# **MATHEMATISCH CENTRUM**  2e BOERHAAVESTRAAT 49 **AMSTERDAM**  REKENAFDEUNG

# "DRIJVENDE-KOMMA"-REKENTECHNIEK

(ARRA-subroutines Rd1 en Rd2)

door E.W. Dijkstra.

MR 16

1 9 5 4

EIBLIOTHEEK MATHEMATIC CLIPPING

...

--

, ..

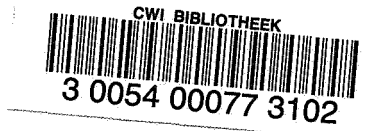

# VOORWOORD.

In dit rapport worden de subroutines voor "Drijvende Komma"-rekentachniek baschreven, zoals deze medio 1954 ontstaan zijn.

Omdat de normering in de verschillande gevallen zoveel korter of langer duren kan. is niet bij elke aanroep de tijdsduur aangegeven. Op grond van ervaringen in Juli 154 met Rd1 opgedaan, mag men rekenen op een vertraging van 40 a 50 maal. Omdat kanaalwisselingen zeer veel optreden, mogen we verwachten, dat deze verhouding niet onbeduidend gunstiger zal komen te liggen, zodra de relais uit de selectie verdwenen zullan ziJn. Rd2 in ziJn huidige vorm - met name de service-facili• teiten - is later ontstaan, naar aanleiding van de ervaringen. die we bij het warkelijk gebruik opdeden.

.-

.. -

September 1954.

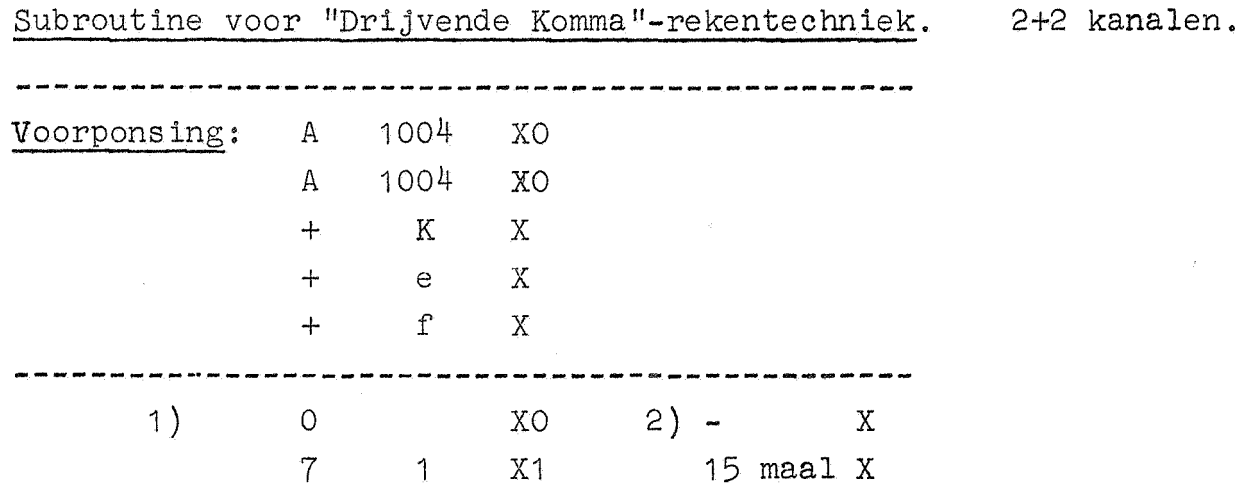

· ...

--

als K (zie onder) de orde van grootte van het kleinste en het grootste door Rd1 hanteerbare getal aangeeft; als e het beginadres is van het eerste der twee opeenvolgende gemengde kanalen, die door Rd1 bezet worden; als f het beginadres is van het eerste der twee opeenvolgende opdracht-kanalen, die door Rd1 bezet worden.

In de standaard representatie voor de "drijvende-komma"-rekentechniek wordt ieder getal in eerste instantie voorgesteld door p.10<sup>q</sup>, waar 0,1<  $\vert p\vert$  < 1 is (in feite geldt, tengevolge van binaire afrondingen  $0, 1 < |p| < 1$ , en  $-K \leqslant q < 2^{14}$  - K. (De mogelijkheid, K te kunnen varieren is misschien wel wat overdreven; K =  $2^{13}$  zal voor de meeste problemen de prettigste keuze zijn).

Bij het gebruik van Rd1 worden steeds twee opeenvolgende adressen voor de berging van de getallen p en q gebruikt; deze worden, als dit adressen hen h+1 zijn, geborgen volgens de conventie

 $\{h\} = \frac{1}{2} p$  $\begin{bmatrix} h+1 \end{bmatrix} = \begin{bmatrix} a+K & a \end{bmatrix}^{15} + h \begin{bmatrix} of & h+1 \end{bmatrix} = \begin{bmatrix} 0 & a \end{bmatrix}^{16}$ 

Opm.1. Het breukgedeelte staat dus in het geheugen als breuk, die in

absolute waarde kleiner is dan  $\frac{1}{2}$  en "dienst doet" voor het tweevoud. De factor  $\frac{1}{2}$  bij het breukgedeelte is een conventie, waarvan men zich slechts bij de in- en uitvoer van getallen bewust hoeft te  $z$ ijn.

Opm.2. De routines van Rd1, die doorgaans in reeksen achter elkaar uitgevoerd zullen worden, hebben alle dezelfde koppelopdracht; voordat deze aan het einde van een bewerking gehoorzaamd wordt, wordt deszelfs adres elke keer met 1 vermeerderd. Dit betekent, dat niet steeds 24/6 in het hoofdprogramma hoeft te staany omdat, tenzij men ingrijpt, steeds de besturing twee opdrachten verder in het hoofdprogramma terugkomt. (De koppelopdracht vervult de functie van

### $"dr1$ jvende-komma"-opdrachtente $l1er$  !)

Opm.3. Twee werkruimte-adressen in Rd1 fungeren tezamen ais quasiaccumulator "A". De rekenkundige bewerkingen verwerken steeds "A" en laten het antwoord steeds in "A" achter.

Opm.4. Elke aanroep heeft de functie van een opdracht in een eenadres code: het functiegedeelte wordt gespecificeerd door de plaats in Rd1, waar de besturing naar verwezen wordt, het adresgedeelte wordt gespeeld door een programma-parameter, die in S wordt meegegeven; deze programma-parameter is de assemblage van de exponent en het adres van het breukgedeelte (dus (h+1), zie boven). In de quasi-accumulator "A" 'is de exponent van deze assemblage bevrijd.

### Korte beschrijving der aanroepen.

# Administratieve aanroepen.

...

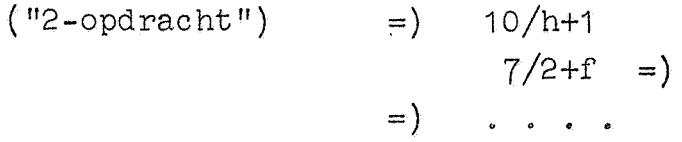

Functie: Het door (h) en (h+1) gekarakteriseerde getal wordt in de quasi-accumulator ."A" geplaatst. De assemblage van q+k en h (uit adres h+1 via SJ) wordt ontrafeld: bij terugkomst in het hoofdprogramma is aan de inhoud van "A" niet te zien, dat deze uit hen h+1 gekomen is.

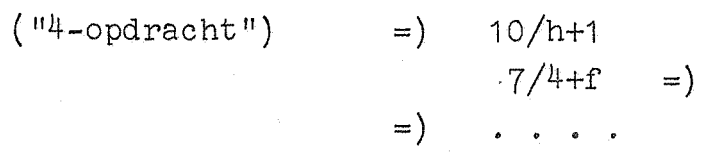

Functie: Het door de quasi-accumulator bevatte getal wordt in de gewenste representatie - d.w.z. na assemblage van de exponent q+K en het getal h - op hen h+1 weggeborgen. De inhoud van "A" blijft ongewijzigd l

Opm. Boven gegeven aanroep is slechts dan toegestaan, als in de a-helft van  $\langle$  h+1  $\rangle$  zich 0/h bevindt, terwijl verder (h+1) positief dient te zijn. De programma-parameter mag ook wel ergens anders vandaan gehaald worden!  $(\lceil s \rceil = +h \text{ voldoet})$ . Dit is de enige aanroep, waarbij van de programma-parameter slechts de lage helft (en tekencijfer) gebruikt worden.

' ..

Additieve bewerkingen.<br>Dit zijn de enige operaties, waartoe de aanroep verwijst naar het e-gedeelte der routine (de gemengde kanalen)

 $('"0-optaracht") = ) 10/h+1$  $7/$ o+e =)  $=$ ) 

Functie: De inhoud van de quasi-accumulator wordt met het door (h) en (h+1) omschreven getal vermeerderd.

$$
("1-optracht") = ) 10/h+1
$$
  
7/1+e =)  
=) . . . .

Functie: De inhoud van de quasi-accumulator wordt met het door (h) en (h+1) omschreven getal verminderd.

Opm.1. Na afloop van de berekening is het antwoord in "A" genormeerd d.w.z. het breukgedeelte ligt weer tussen 0,1 en 1, de exponent heeft de daarbij horende waarde.

Opm.2. Als het antwoord in absolute waarde te klein is, om door Rd1 nog gehanteerd te kunnen worden, wordt als antwoord in "A" achtergelaten het kleinste positieve getal, dat nog wel hanteerbaar is, nl.  $0,1 \times 10^{-K} = 10^{-(K+1)}.$ 

Multiplicatieve bewerkingen.

 $($ "18-opdracht" $)$  $=$ )  $\qquad \qquad$  $=$  10/h+1  $7/18+f =$ 

Functie: De inhoud van de quasi-accumulator "A" wordt vermenigvuldigd met het getal door (h) en (h+1) omschreven.

 $('19-optaracht'') = )$  10/h+1  $=$ ) . . . .  $7/19+f =$ 

Functie: De inhoud van de quasi-accumulator "A" wordt vermenigvuldigd met -1 maal het getal, door (h) en (h+1) omschreven.

-4-

 $($  "20-opdracht" $)$  $=)$  10/h+1

> $7/20+f =$ =)  $\begin{array}{ccccccccccccc}\n\bullet & \bullet & \bullet & \bullet & \bullet & \bullet & \bullet & \bullet\n\end{array}$

Functie: De inhoud van de quasi-accumulator "A" wordt gedeeld door het getal; door (h) en (h+1) omschreven.

 $("21-optrateht") = )$  10/h+1 =)  $7/21+f =$ 

Functie: De inhoud van de quasi-accumulator "A" wordt gedeeld door -1 maal het getal, door (h) en (h+1) omschreven.

Opm. Deze routines laten het antwoord genormeerd in "A" achter. Als het antwoord in absolute waarde te klein zou zijn, om verder door Rd1 gehanteerd te kunnen worden, wordt het, ongeacht het teken der factoren, vervangen door 0,1 x 10<sup>-K</sup> = 10<sup>-(K+1</sup>).

. ...

Controle op de constanten in Rd1. -------------------------------- Voor controle op de in Rd1 voorkomende constanten kent Rd1 een speciale aanroep. Deze aanroep maakt van geen programmaparameter gebruik; wat betreft zijn koppelopdracht gedraagt de controle zich als alle andere onder-routines van Rd1. Dit impliceert een "loze opdracht" in het hoofdprogramma.

Controle-aanroep:  $=)$  7/0+f =) 24/o loze opdracht  $=$ ) , , , ,

Functie: Na deze aanroep worden de in Rd1 voorkomende numerieke en administratieve constanten aan een som-controle onderworpen. In geval van ongerechtigdheden stopt de machine 6f op 24/2 in 34a+e  $(1)$  = 2a + (e+32)) of op 24/3 in 54a+e (= 22a + (e+32)). Wordt niets bedenkelijks gesignaleerd; dan komt de besturing "gewoon" - d.w.z. 2 opdrachten verder - in het hoofdprogramma terug .

De voorbereiding van een reeks aanroepen.<br>Het is duidelijk, dat, wanneer de routines niet elk hun eigen koppelopdracht meekrijgen, maar steeds die van de vorige, nadat deszelfs adres met 1 vermeerderd is, gebruiken, een speciale voorzorg nodig is, om een reeks aanroepen van Rd1 in te leiden. Men dient hiervoor te weten dat de gemeenschappelijke koppelopdracht zich bevindt op de laatste plaats der twee gemengde kanalen. Bij de inloop van reeks aanroepen van Rd1 vulle het hoofdprogramma de "min-eerste" koppelopdracht in. Als de sluitletter E het adres mete (het beginadres der gemengde kanalen) vermeerdert, luidt de inloop combinatie:

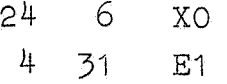

Ter illustratie van het bovenstaande het volgende voorbeeld: Gevraagd wordt, x door  $x^3$ -x $^2$  te vervangen, als x zich bevindt op h en h+1.

We nemen aan:

 $\overline{\phantom{a}}$ 

..

- 1) dat deze bewerking plaats moet vinden, vlak nadat de machine "direct" gewerkt heeft, (bv. in telling of administratie); dit ter illustratie van de inloopcombinatie.
- 2) dat het gewenst is op dit moment de constantes te controleren; dit ter illustratie van de loze opdracht.
- 3) dat vermeerdering van de adressen mete, resp. f door de sluitletters *E,* resp. F bewerkstelligd wordt.
- 4) dat het aanroepen-reeksje bv. begint op y·a (dit had ook een b-opdracht kunnen ziJn; in dat geval zou de gemeenschappelijke koppelopdracht steeds een 15-opdracht geweest zijn).

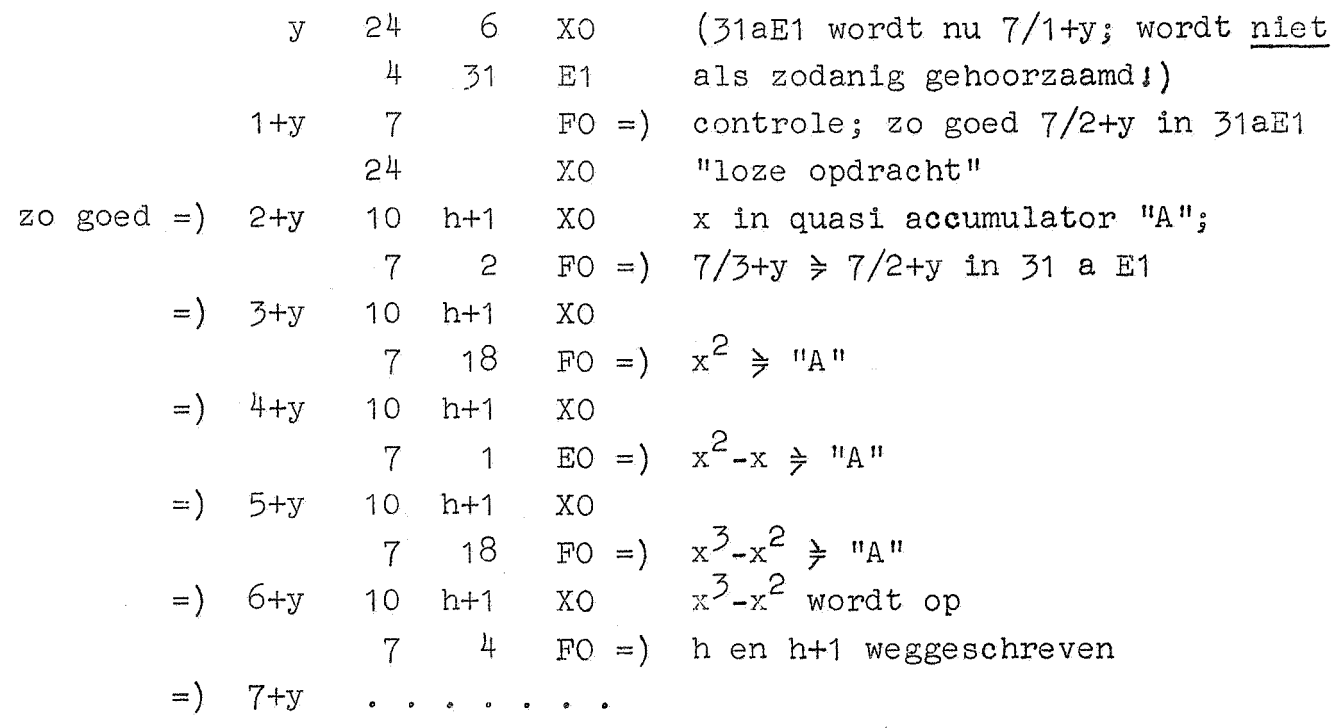

Voor de in- en uitvoer van drijvende-kommagetallen wordt naar andere routines uit de Rd-serie verwezen.

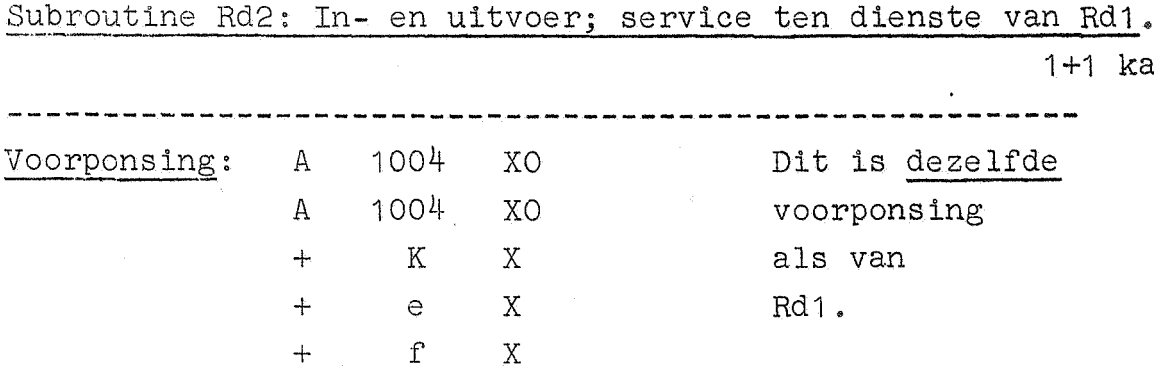

1 ) 0 7 1 XO X1 2) 15 maal X

Zie voor explicatie bij de voorponsing van Rd1. Rd2 beslaat 1 gemengd kanaal (64+e-95+e), en 1 zuiver opdrachtenkanaal.  $(64+f - 95+f)$ .

Voor de beschrijving der aanroepen wordt aangenomen, dat tgv, de voorponsing van het hoofdprogramma de sluitletters E resp. F het adres met e, resp. f vermeerderen. In die zin beslaat Rd2 dus de kanalen E2 en F2 (het gemengde kanaal van Rd2 volgend op de twee gerengde kanalen van Rd1, etc.).

Rd2 bevat 3 onderroutines, die van precies dezelfde aard zijn als de onderroutines van Rd1, d.w.z. zij delen met Rd1 de gemeenschappelijke, zichzelf ophogende koppelopdracht, zij worden dus ook - zo nodig - door

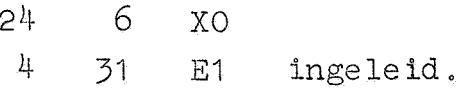

In wijze van aanroepen zijn zij dus niet van de onderroutines van Rd1 te onderscheiden. Deze aanroepen zullen eerste beschreven worden.

Het bandlezen van "drijvende-komma"-getallen.

1ste methode. Hierbij wordt geen programmaparameter meegegeven; dientengevolge stain het hoofdprogramma een loze opdracht.

=) 24 Aanroep: XO  $7 \t 17 \t F2 =$ =)

...

 $\sim$ 

kanaal.

+ h X +. p X + q X

wordt dit drietal gelezen, en de  $\pm$ . p x 10<sup>+q</sup> wordt op h en h+1 geborgen volgens de conventies van Rd1.

2de methode. De eerste twee opdrachten van deze onderroutine roepen , het invoerprogramma als subroutine aan, om h te lezen: de besturing komt dan met -h in de accumulator. Dit suggereert een tweede gebruik:

 $XO$  als  $\lceil k \rceil = h$ Aanroep: 3 k  $7 \t 18 \t F2 =$ =) 

Functie: Als boven, mits op de band +h X wordt weggelaten.

Opm. Hier wordt het invoerprogramma  $3$  (2) maal als subroutine aangeroepen. Dit impliceert o.a.:

- $1<sup>e</sup>$ . Dat extra X normaal geskipt wordt;
- 2<sup>e</sup>. Dat het invoerprogramma direct (en wel schrijvend) gaat werken, zodra een controlecombinatie op de band ontmoet wordt.

# Typen en desassemblage.

Als de inhoud van h en h+1 uitgetypt dient te worden, sta in het hoofdprogramma het tweetal aanroepen:

Aanroep: na fout  $-+$  =) 10 h+1 XO 7 E2 =) typt =) 10 h+1 XO  $7$   $4$   $E2 =$ ) controleert =) . • . . • . . .

Functie: Getypt wordt: breukgedeelte met teken, twee spaties, dan de macht, met teken.

Opm.1. Hier wordt gebruik gemaakt van de typroutines van het inen uitvoerprogramma, hetwelk impliceert dat breuk en macht worden uitgetypt in de gedaante, door de betroffen constantes gespecificeerd.

Opm.2. De controle-aanroep roept op zijn beurt de Typ-controle uit het in- en uitvoerprogramma aan, Wat betreft deze routine en de stand van de tabulatorstoppen dient men te weten, dat breuk en macht samen beschouwd worden als een getal.

Opm.3. Het hoofdprogramma dient met de gebruikelijke aanroep

2J+ 7 XO  $7 \t19 \tX2 = 1$ 

de Typcontrole op het begin van een nieuwe regel in te stellen. Opm.4. Is het typen goed gegaan, dan komt de besturing na de controle normaal 2 opdrachten verder in het hoofdprogramma; na een fout komt hij na TWNR en het goede aantal TAB-signalen, in plaats van 2 verder, 2 terug, zodat breuk en macht samen overgetikt worden.

### Service-programma's.

### Incidenteel uittypen.

Als men via het bedieningspaneel h en h+1 uit wil typen, kieze men:

0 a F2 als startadres als wel de typcontrole op een nieuwe regal ingesteld worde

1 a F2 als startadres als niet de typcontrole op een nieuwe regel inge s te ld worde .

BEGIN GEKOZEN OPDRACHT (machine stopt snel).

In de opdracht schakelaar 10/h+1.

SCHRIJF; DOE; BEGIN VOLGENDE OPDRACHT (machine stopt na typen). Dan ten tweede male SCHRIJF; DOE; BEGIN VOLGENDE OPDRACHT

(machine stopt na controle),

Daarna kan een volgend getal worden uitgetypt, door het nieuwe macht-adres in de opdrachtschakelaar te zetten, dan weer 2 x SCHRIJF-DOE, BEGIN VOLGENDE OPDRACHT. (Het "BEGIN GEKOZEN" hoeft dus maar een keer).

### Inbrengen van het bedieningspaneel.

Men brengt met het handregister de ongehalveerde breuk in S. In de getalschakelaars zette men de met h geassembleerde macht m (dus  $(m+K)$ .  $2^{15}$ +h).

Start de machine op 11 a  $F2$ ;  $\{S<sup>i</sup>\}$  .10<sup>m</sup> wordt volgens de conventies van Rd1 op hen h+1 weggeborgen.

# Assemblage - controle.

Als men een rij drijvende-komma getallen, waarvan de machten staan op s+1, s+1+2, .•.. s+1+2k wil onderwerpen aan de controle, of in de rechterhelft het juiste assemblage-resultaat staat, zet men s+1 in de a-positie, s+1+2k in de b-positie van de getalschakelaars. Start de machine op 26a F2; als alles goed is, stopt de machine op 25/0 in 22a E2; in geval van ongerechtigdheden eerder op  $24/2$  of 24/3.

## Het programma Rd1.

De administratieve routines spreken coor zichzelf.

De additieve routines bestaan uit twee gedeelten: de additie (in kanaal EO) en de normering (kanaal F1, adres O t/m 20).

In kanaal EO wordt de macht "gedesassembleerd", het breukgedeelte wordt m.b.v. een variabele opdracht (4EO) uit het geheugen aangehaald (al of niet met t2kenwisseling1). Vervolgens worden de twee machten vergeleken. ( $A_m = de$  macht van de quasi-accumulator "A", V<sub>m</sub> de macht van het getal, dat bij de inhoud van "A" opgeteld dient te worden). Nu wordt in de volgende gevallen gesplitst:

1.  $V_m < A_m - 8$ .

D.w.z. "V" zinkt bij "A" in het niet, de vermeerdering van "A" is in de precisie, waarin "A" wordt gerepresenteerd, gelijk aan nul. "A" wordt onveranderd gelaten. (9aEO wordt dan gehoorzaamd:  $V_m - A_m + 9 \le 0$ , dus  $V_m < A_m + 8$ ).

 $\label{eq:2} 2 \; . \quad \mathsf{A_m} \;\; - \;\; 8 \leqslant \mathsf{V_m} < \mathsf{A_m} \, .$ 

Voor "V" dient een andere representatie gevormd te worden: V<sub>m</sub> dient aan  $A_m$  gelijk gemaakt te worden,  $V_{ba}$  (het breukgedeelte van ma - want  $\frac{1}{m}$  so is gemeent to worden,  $\frac{1}{v}$   $\frac{1}{m}$   $\frac{1}{v}$  and  $\frac{1}{m}$  wordt dan "ter compensatie" door 10 m gedeeld: dan zijn de machten der twee bij elkander op te tellen getallen aan elkaar gelijk en 2r kan opgeteld worden.

(8a EO is niet gehoorzaamd, dus V<sub>m</sub> - A<sub>m</sub> + 1 < 0 - V<sub>m</sub>-A<sub>m</sub><0 -> V<sub>m</sub> < A<sub>m</sub>; 9a EO is niet gehoorzaamd, dus  $V_m - A_m + 9 > 0$  (neg. weggeschreven!)  $\rightarrow$  V<sub>m</sub> - A<sub>m</sub> + 8>0 $\rightarrow$  V<sub>m</sub>>A<sub>m</sub> - 8; zodat aan de bedoelde ongelijkheid voldaan is, als in 9b EO de deelopdracht gevormd wordt.

3.  $V_m = A_m$ .

De machten der twee getallen zijn aan elkaar gelijk: er kan dus zonder meer opgeteld worden (6a EO is genegeerd dus  $V_m-A_m\leqslant 0$ ; 8a EO is wel gehoorzaamd, dus  $V_m-A_m + 1 > 0$ ; hieruit volgt de ge 1 i j khe id ) .

$$
4. A_m < V_m \le A_m + 8. \tag{4.1}
$$

Nu heeft "V" de grootste macht, de macht A<sub>m</sub> dient dus aan V<sub>m</sub> gelijk gemaakt te worden, A<sub>b</sub> dient door 10  $\rm\,Wm^{-A}$ m gedeeld te worden. Dit geschiedt in het programma door Ven A van plaats te laten verwisselen, zodat na enige tijd het programma, dat geval 2 verzorgt, gebruikt kan worden. (6aEO is gehoorzaamd, dus  $V_m$  - A> O; 13a EO is eveneens gehoorzaamd, dus  $V_m-A_m-8\leq 0$  (neg. weggeschreven!) zodat aan bedoelde ongelijkheid voldaan is, als de besturing in 17bEO arriveert).

5.  $V_m > A_m + B$ .

D.w.z. "V" overtreft "A" in orde van grootte volkomen, en de inhoud van de quasi-accumulator moet aan "V" gelijk worden gemaakt.  $\cdot$  (13a EO is niet gehoorzaamd, dus V<sub>m</sub> - A<sub>m</sub> - 8>0 (neg. weggeschreven). Adres 25E1 wordt voor het staartje gebruikt.

De optellingen konden steeds, zonder gevaar van overloop geschieden; omdat twee getallen bij elkander worden opgeteld., die elk in absolute waarde kleiner zijn dan  $\frac{1}{2}$ .

De normering van het antwoord, door de primaire additie afgelcverd, geschied na de gevallen 2, 3 en 4 (1 en 5 laten in de quasi accumulator een genormeerd getal achter!)

De normering heeft de volgende taak;

- 1. als na de primaire additie  $\{A_{b}\}\;$   $\frac{1}{2}$ , dan moet  $A_{b}$  door 10 worden gedeeld, ter compensatie moet de macht met 1 worden vermeerderd.
- 2. als na de primaire additie door het wegvallen van cijfers l  $-\left|A_{b}\right|$  < 0.05, dient  $A_{b}$  zovaak met 10 vermenigvuldigd te worden, totdat  $\{A_{b}\}\geqslant 0.05$ ; elke keer, dat  $A_{b}$  met 10 vermenigvuldigd wordt, dient de macht met 1 verminderd te worden.
- 3. als het antwoord absoluut te klein is, om door Rd1 nog gehanteerd te kunnen warden, wordt het vervangen door het kleinste, door Rd1 nog hanteerbare getal. Dit doet zich voor
	- a. als na de primaire additie  $A_b = 0$ .
	- b. als tijdens het vermenigvuldigen met machten van 10 de macht, die steeds met 1 verminderd wordt, kleiner wordt dan -K (dus als  $A_m$  = macht +K < 0 wordt.

Als 2aF1 genegeerd, 3aF1 gehoorzaamd wordt, bevinden we ons in geval  $\mathfrak{Z}(a)$ . Geval 1 wordt gedetecteerd door te onderzoeken of  $A_{b}$ en 2A<sub>b</sub> (door additie gevormd!) verschillend teken hebben. Opdrachten 6aF1 t/m 9bF1 verzorgen de vermenigvuldiging met 0,1.

Geval 2 wordt verder onderzocht: inmiddels staat  $2A_b$  in S; men probeert dus met 10 te vermenigvuldigen en onderzoekt of er overloop in A is. Als er geen overloop is  $(15 \text{ F1 e.}v_*)$  wordt  $A_m$  met 1 verminderd; onderzocht wordt, of de nieuwe  $A_m$  soms  $(0 \text{ is } (n1, -A_m)0)$ . Hier wordt dus onderzocht, of geval 3(b) van toepassing is.

Bij de subroutine voor de vermenigvuldiging en deling is het berekende gedeelte aanmerkelijk eenvoudiger: slechts de deling heeft hier als bijzonderheid, dat het deeltal eerst met 0,1 wordt vermenigvuldigd.

Zij hebben hetzelfde normeringsprogramma (23F1 t/m 31F1). Dit programma is eenvoudiger dan dat voor de normering na additie, omdat de A<sub>b</sub> slechts te klein kan zijn; is dit het geval, dan is een maal met 10 vermenigvuldigen voldoende. Echter kan de macht van begin af aan al kleiner zijn dan -K; hier wordt onmiddellijk op getest en wordt hier het getal in "A" te klein bevonden, dan wordt ook hier "A" vervangen door  $0.1 \times 10^{-K}$  (29 b F1).

Opm.1. Een kleine bespiegeling leert, dat de gangbare techniek der som-controle bij drijvende-komma-rekentechniek zijn analogon vindt in een product-controle. Het is echter gevaarlijk om te controleren of de uiteindelijke drijvende-komma-controle-grootheid genoegzaam 1 is: het breukgedeelte kan juist 0,1000.. of 0,999.. zijn. Het meest voor de hand liggend is, dit getal met behulp van Rd1 met  $\frac{1}{2}$  te vermenigvuldigen. Dan kan men het breukgedeelte van de quasi accumulator vergelijken met de  $\frac{1}{2}$  in Rd1 representatie) en na een shiftje controleren of de macht gelijk is aan K.

 $\frac{1}{2}$  in Rd1 representatie staat daartoe op 27E2 (breuk) en 28E2 (mac ht).

Opm.2. Als veel getallen met de hand ingebracht moeten worden, is voor K waarschijnlijk K =  $2^{13}$ +16 of K =  $2^{13}$  + 32 een handige keuze: dan hoeft men voor negatieve exponenten minder schakelaars van het handregister om te zetten.

0pm.3. De productcontrole faalt, als het getal nul in Rd1 representatie (dus  $0.1.10^{-K}$ ) als factor voorkomt. Doorgaan zal bv. een macht 10<sup>-100</sup> klein genoeg zijn: de controle gaat dan ongehinderd!

Opm.4. In verband met de plaats in het geheugen staan achter in dit rapport kanalen behorend bij Rd1 en Rd2 afwisselend. (De scheiding in Rd1 en Rd2 doet wellicht een diepere achtergrond vermoeden: zij is slechts historisch gegroeid).

·-

-13- Rd1. Kanaal EO

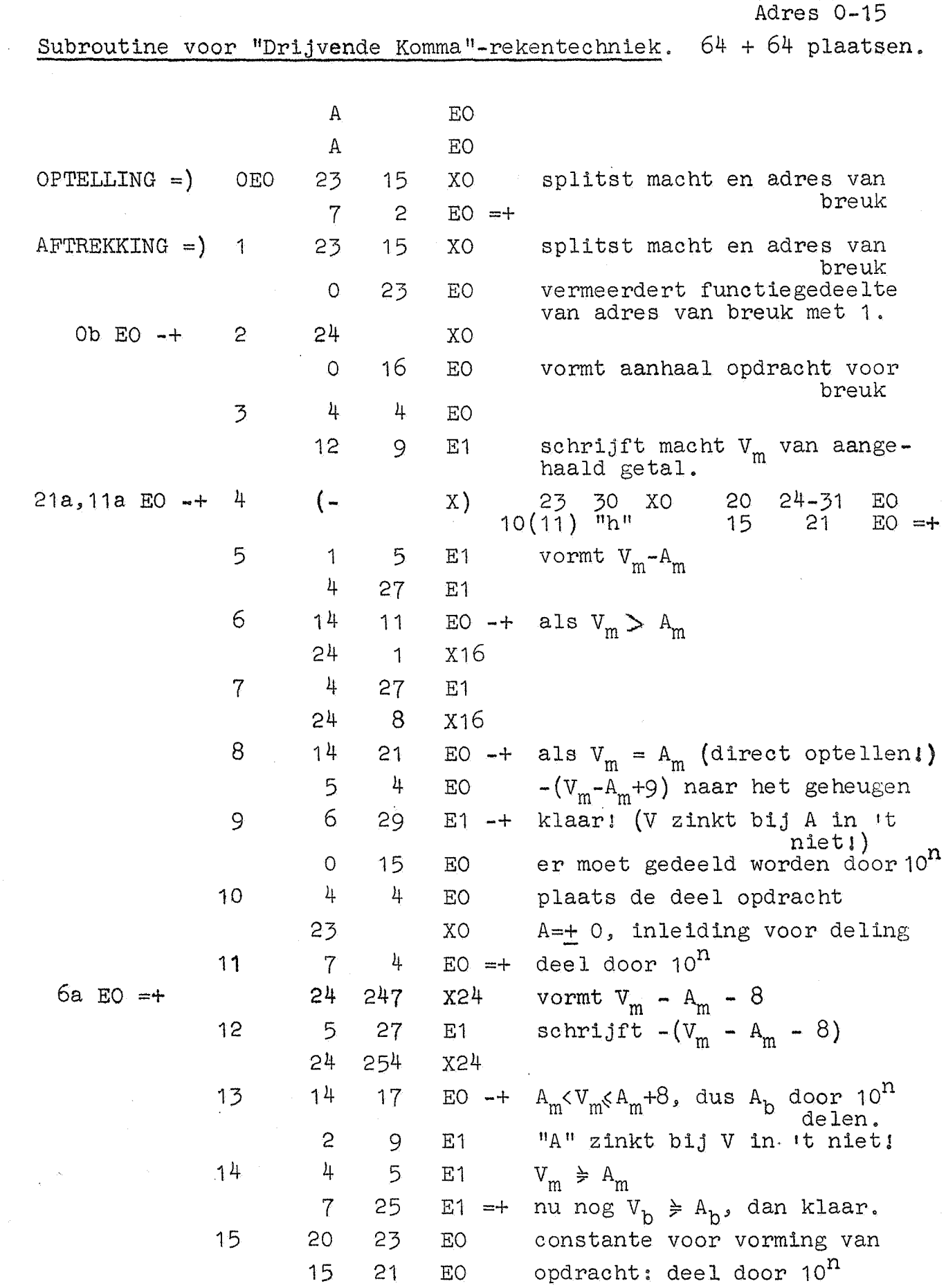

 $\hat{\mathcal{A}}$ 

.\_

 $\mathcal{L}_\mathbf{a}$ 

 $\bar{z}$ 

 $\frac{1}{\epsilon}$  $\ddot{\phantom{a}}$ 

 $\ddot{\phantom{1}}$ 

 $\ddot{\phantom{a}}$ 

 $\ddot{\phantom{a}}$ 

 $\hat{\lambda}$ 

 $-14-$  Rd1. Kanaal EO Adres 16-31 •

 $\overline{a}$ 

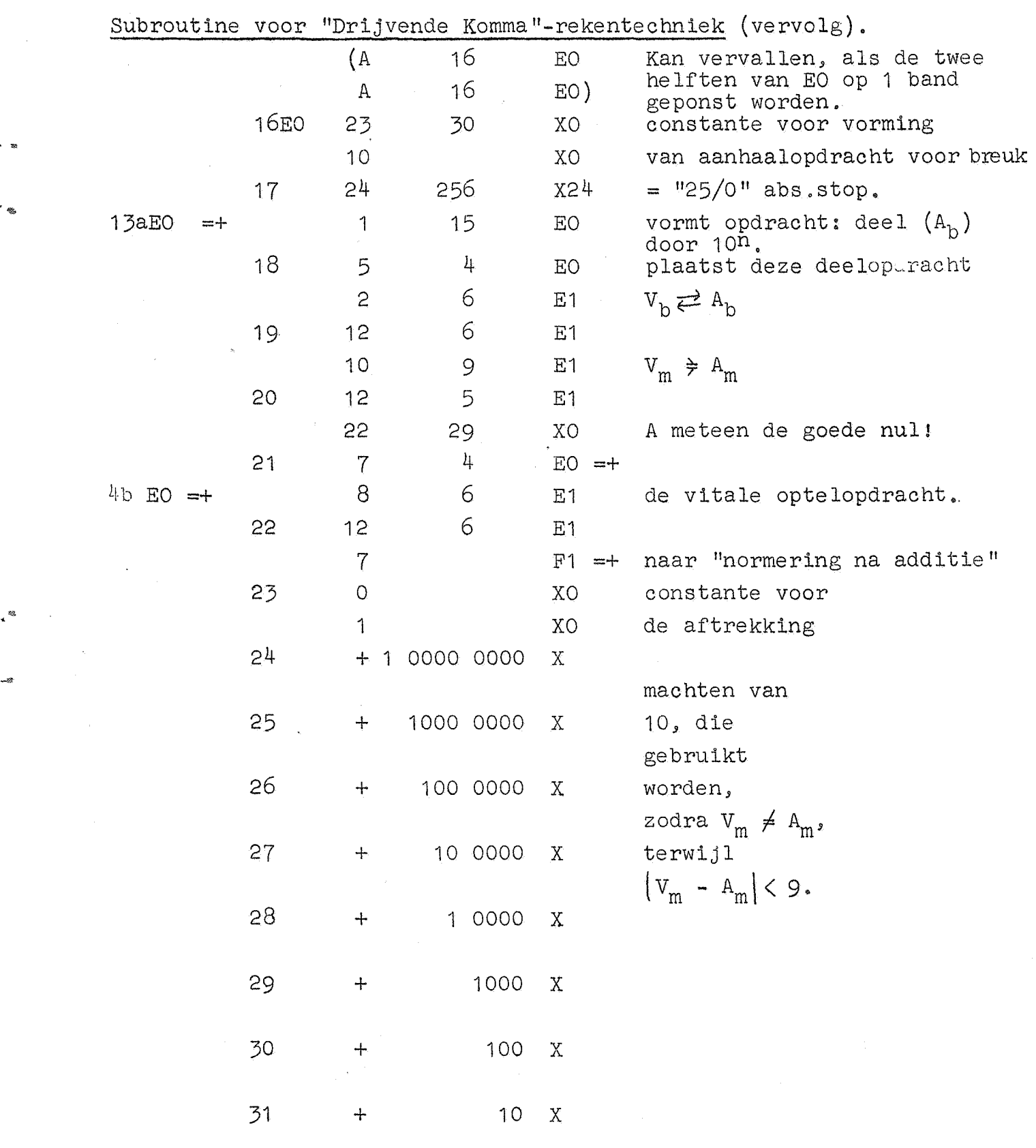

 $\ddotsc$ 

 $\sim$ 

 $\sim 10$ 

 $\hat{v}$ 

 $-15-$  Rd 1. Kanaal E1 Adres 0-15

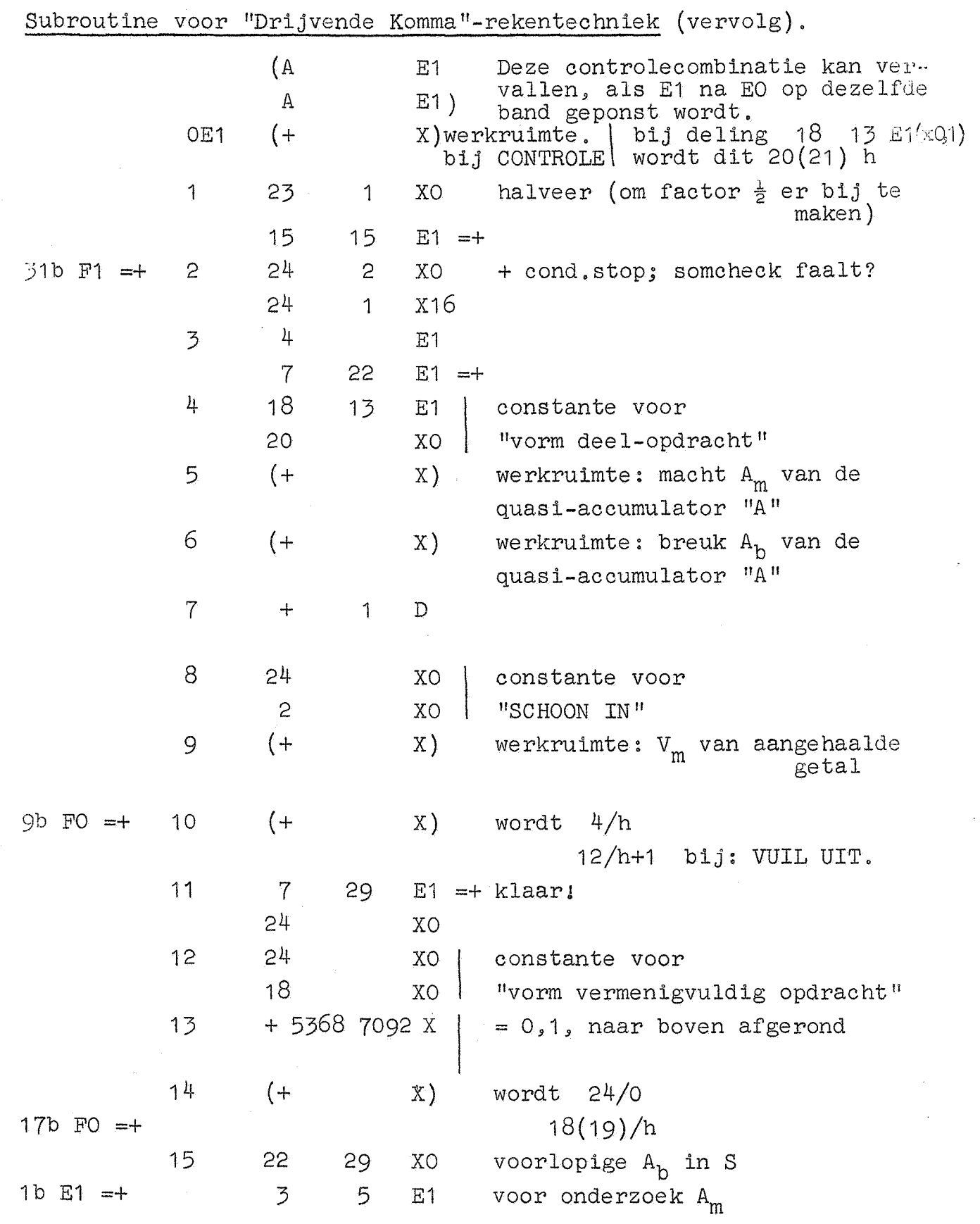

 $\hat{\mathbf{v}}_i$ 

 $\frac{1}{2}$ 

 $\sim$ 

۰.

.

J,

 $\frac{3}{24}$ 

 $\bar{z}$ 

 $\frac{1}{2}$ 

Rd'!. Kanaal E'1 adres 16-31

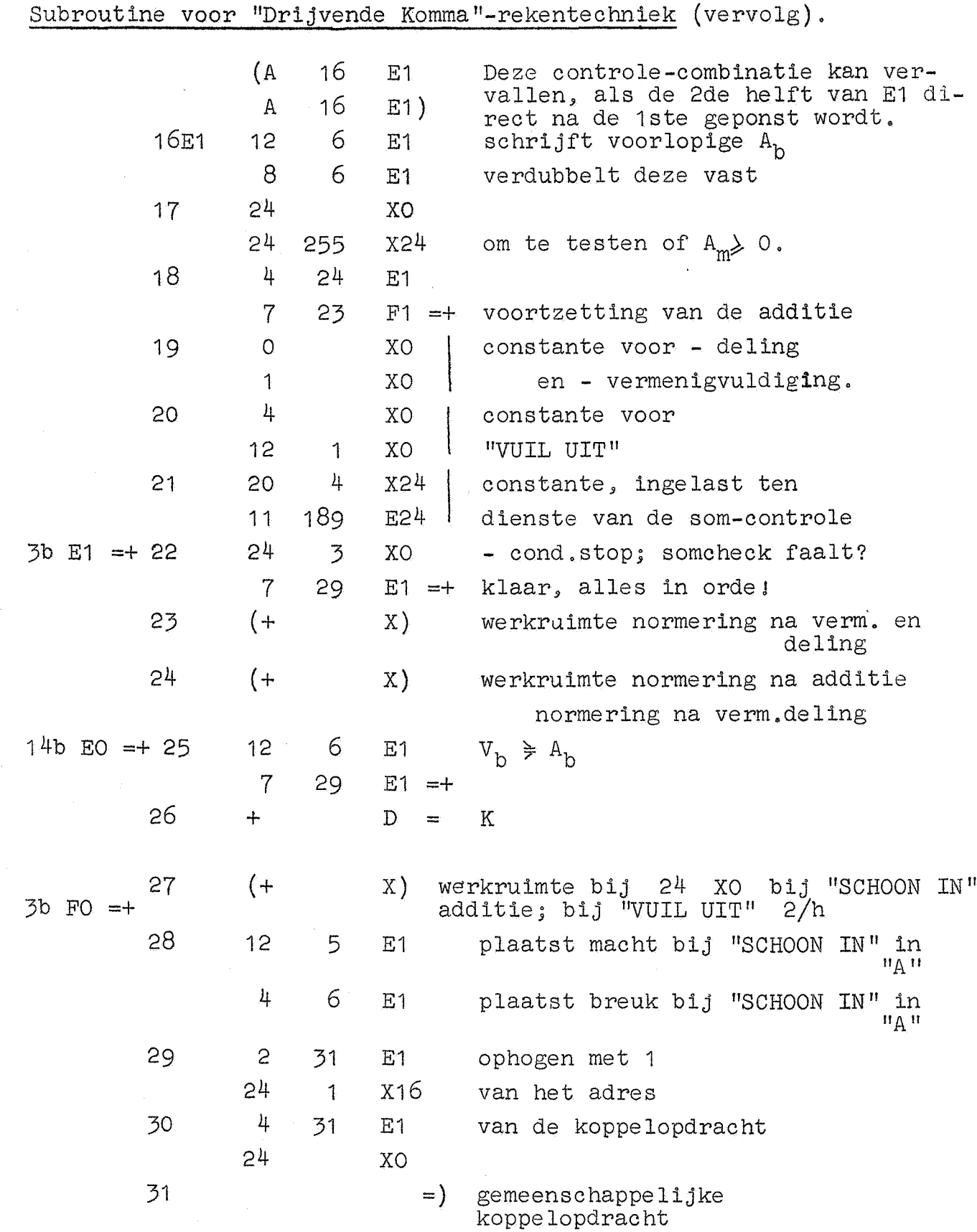

т,

 $\bullet$ 

. s

 $\bar{\chi}_i$ 

 $-16-$ 

 $-17-$  Rd2, Kanaal E2 Adres 0-15.

 $\bar{\mathcal{A}}$ 

 $\sim$ 

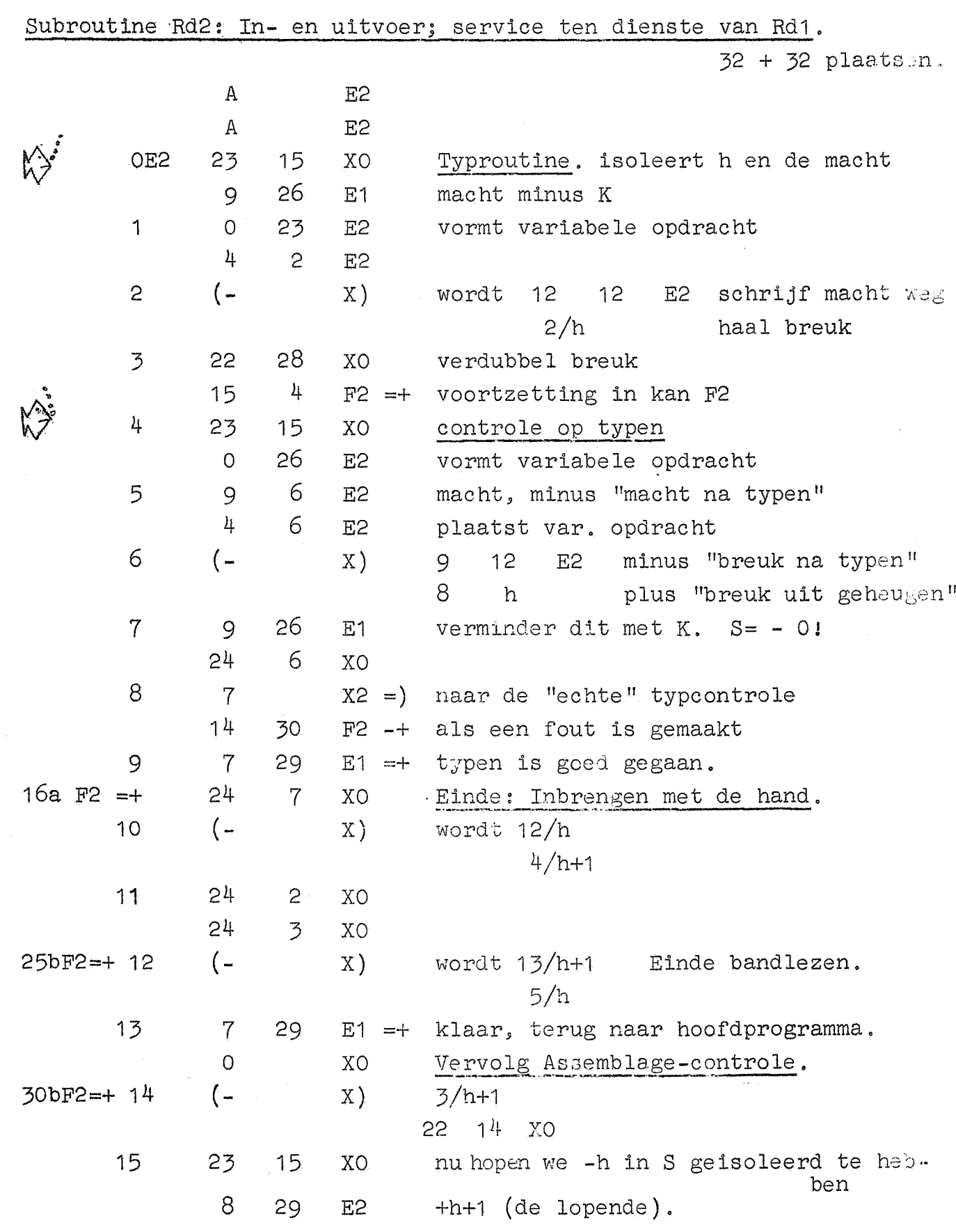

 $\bar{\beta}$ 

 $\hat{\mathcal{A}}$ 

 $\ddot{\phantom{0}}$ 

 $\sim$  35

 $\mathcal{L}^{\mathcal{B}_k}$ 

 $\ddot{\circ}$ 

 $\hat{\mathcal{A}}$ 

 $\label{eq:2.1} \frac{1}{\sqrt{2\pi}}\int_{0}^{\infty}\frac{1}{\sqrt{2\pi}}\left(\frac{1}{\sqrt{2\pi}}\right)^{2\sqrt{2}}\frac{1}{\sqrt{2\pi}}\int_{0}^{\infty}\frac{1}{\sqrt{2\pi}}\frac{1}{\sqrt{2\pi}}\frac{1}{\sqrt{2\pi}}\frac{1}{\sqrt{2\pi}}\frac{1}{\sqrt{2\pi}}\frac{1}{\sqrt{2\pi}}\frac{1}{\sqrt{2\pi}}\frac{1}{\sqrt{2\pi}}\frac{1}{\sqrt{2\pi}}\frac{1}{\sqrt{2\pi}}\frac{1}{\sqrt{2\pi}}\$ 

-18- Rd2. Kanaal E2 Adres 16-31 •

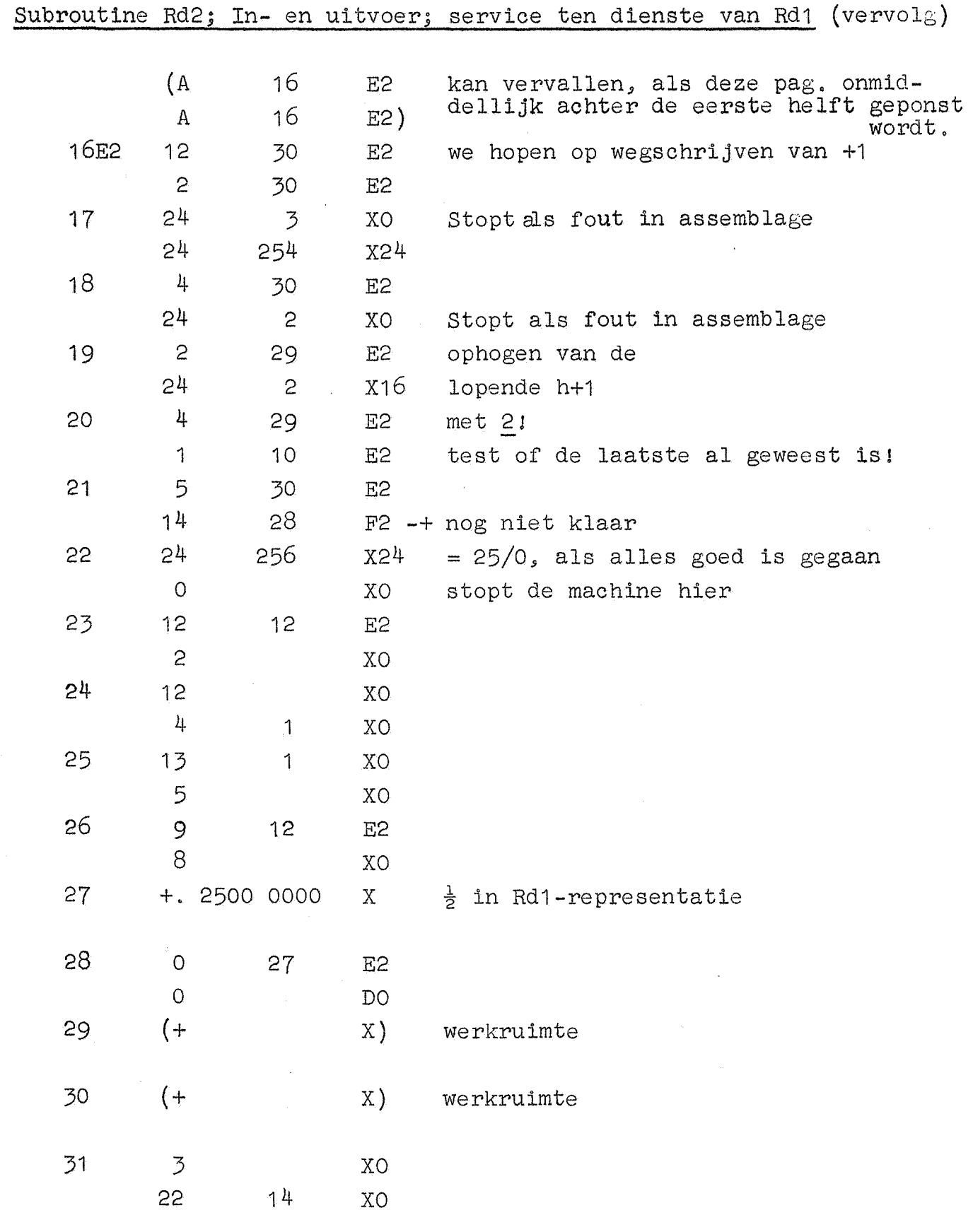

 $\overline{\phantom{a}}$ 

 $\ddot{\phantom{a}}$ 

. "

 $\ddot{\bullet}$ 

 $\mathcal{A}$ 

-19- **Rd1.**  Kanaal FO Adres 0-15.

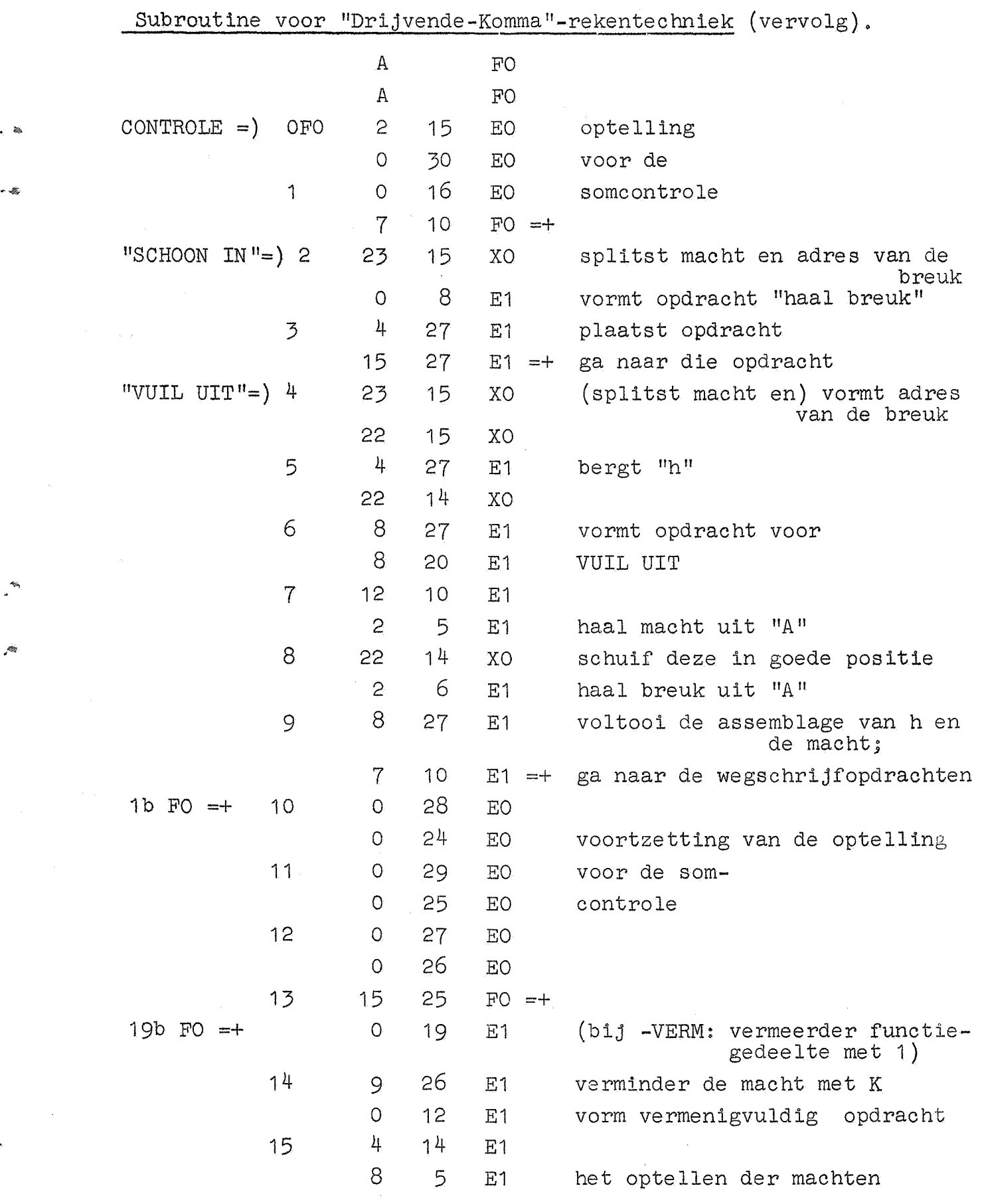

 $\sim$ 

 $\frac{1}{2} \int_{\mathbb{R}^2} \left| \frac{d\mathbf{x}}{d\mathbf{x}} \right|^2 d\mathbf{x}$ 

 $\sim 10$ 

 $\sim$ 

 $\bar{\mathbf{A}}$ 

 $\ddot{\phantom{0}}$ 

 $\tilde{c}$ 

 $\label{eq:2.1} \frac{1}{2} \int_{\mathbb{R}^3} \left| \frac{d\mathbf{x}}{d\mathbf{x}} \right| \, d\mathbf{x} = \frac{1}{2} \int_{\mathbb{R}^3} \left| \frac{d\mathbf{x}}{d\mathbf{x}} \right| \, d\mathbf{x} = \frac{1}{2} \int_{\mathbb{R}^3} \left| \frac{d\mathbf{x}}{d\mathbf{x}} \right| \, d\mathbf{x}$ 

-20- Rd1 Kanaal FO Adres 16-31.

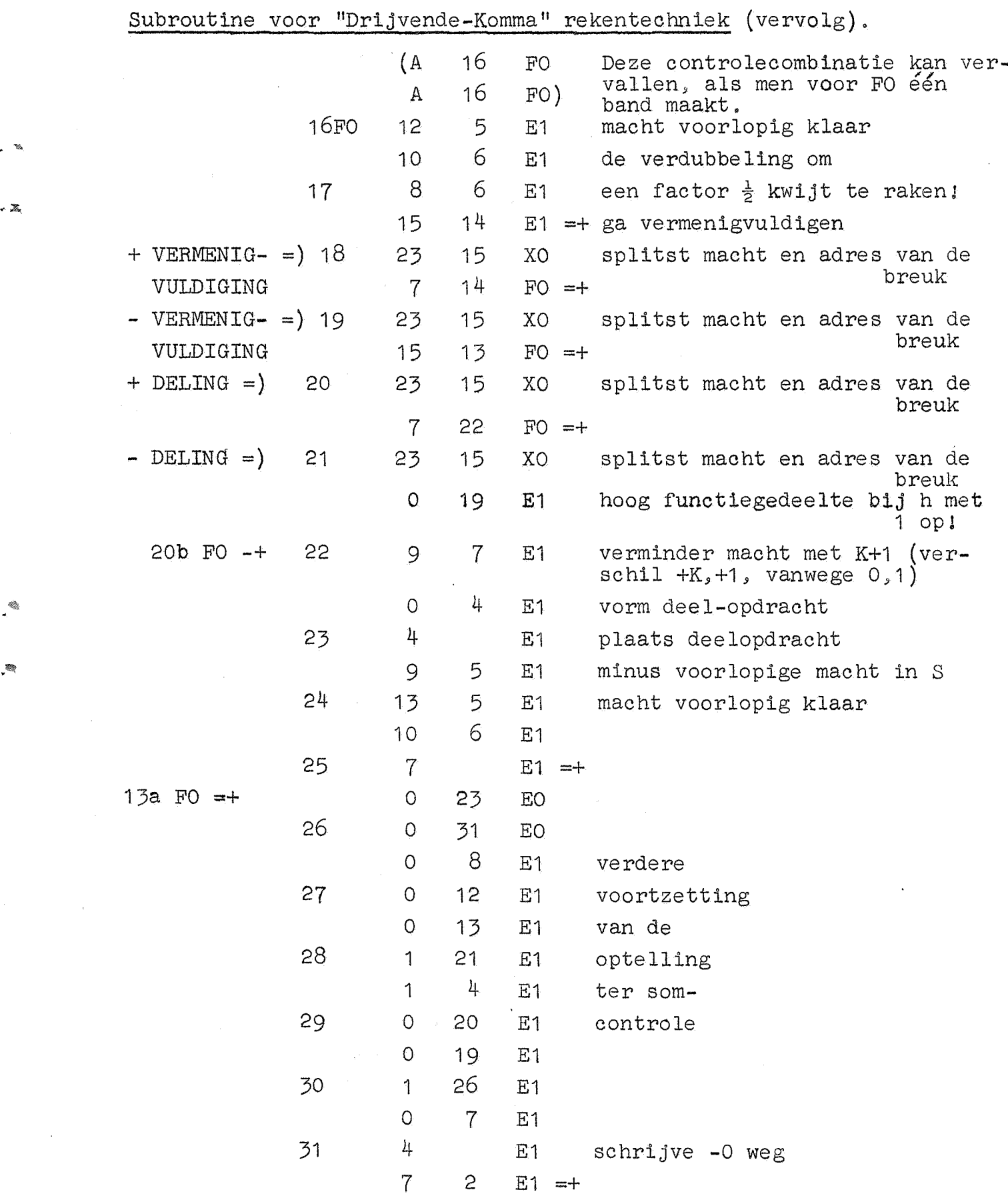

 $\lambda$ 

 $\sim$ 

 $-21-$  Rd1 Kanaal F1 Adres 0-15.

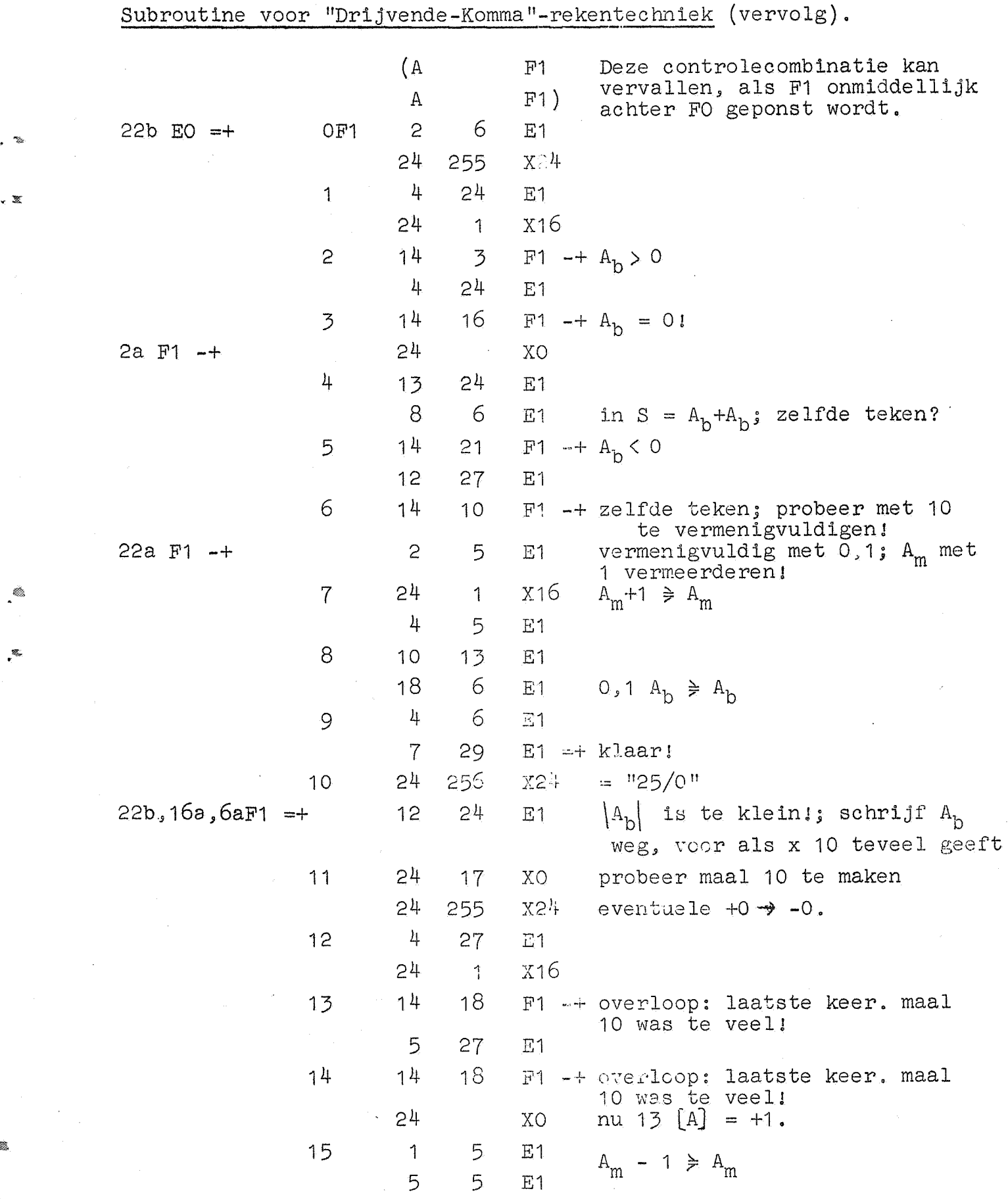

é.

羉

ý.

 $-22-$  Rd1. Kanaal F1 Adres 16-31.

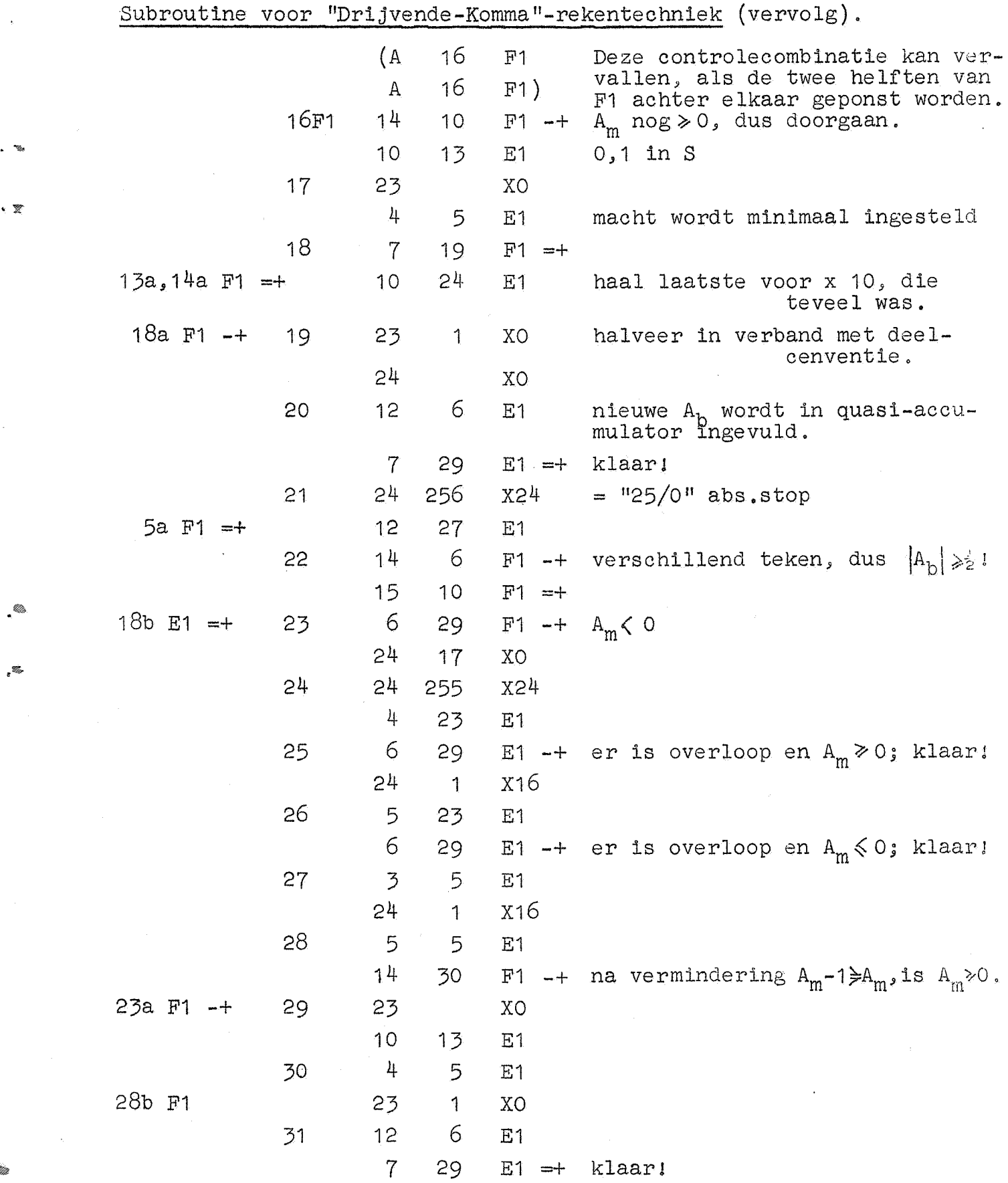

,G

Q.

 $-23-$  Rd2, Kanaal F2 Adres 0-15.

 $\frac{1}{\sqrt{2}}$ 

J.

 $\ddot{\phantom{0}}$ 

 $\hat{\mathcal{A}}$ 

 $\hat{\mathcal{A}}$ 

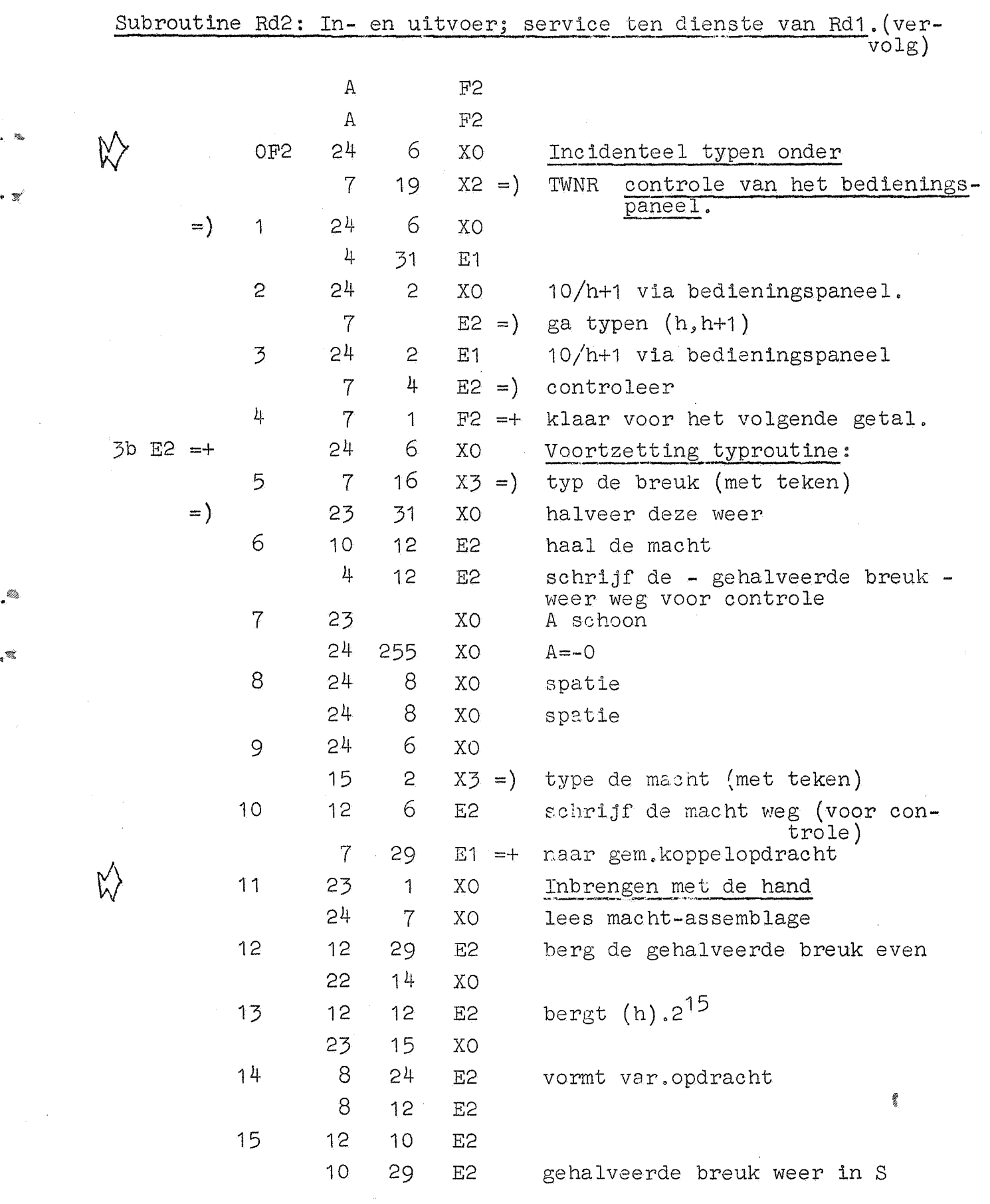

ś.

 $\mathcal{A}$ 

 $\cdot$ 

H

 $-24-$  Rd2. Kanaal F2 Adres 16-51

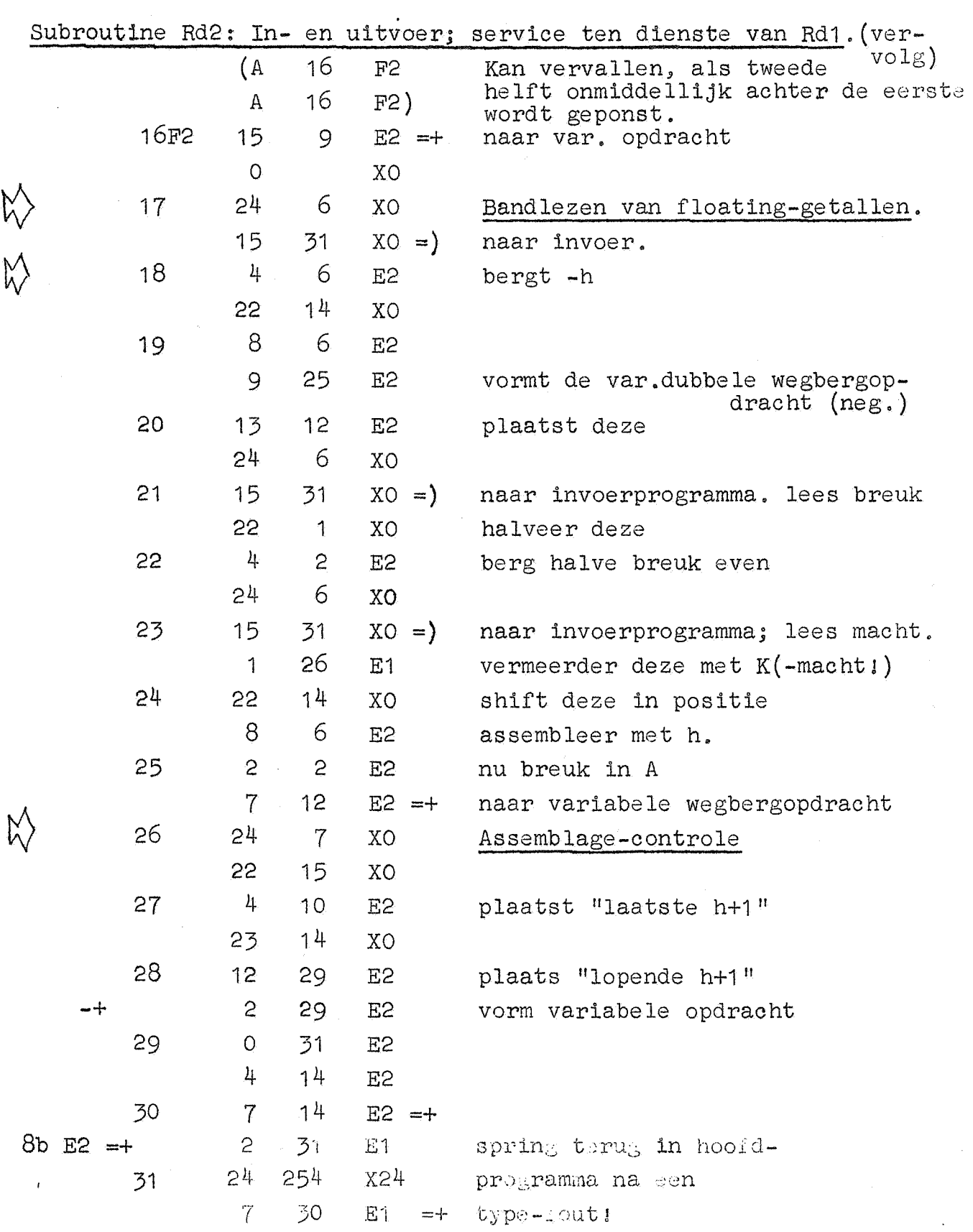

O.

 $\ddot{\phantom{0}}$ 

 $\sim$   $\sim$ 

 $\sim$  %

 $\cdot$  37

 $\cdot$ 

R